# **LO 1: Cash Flow**

#### **Terms**

Cash payback technique

#### **Capital budgeting:**

• The process of planning significant investments in projects that have long lives and affect more than one future period, such as the purchase of new equipment.

#### **Cash Flows:**

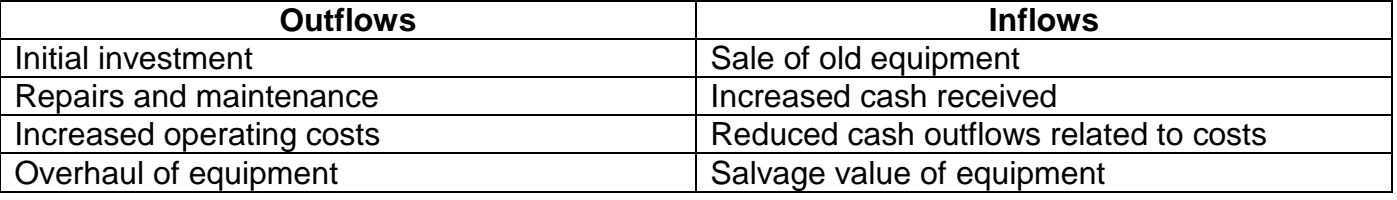

#### **Capital Budgeting Decisions depend on:**

- o Availability of funds
- o Relationships among proposed projects
- o Company's basic decision making approach
- o Risk associated with the project

#### **Cash Payback Technique**

- Ignores the time value of money.
- Calculates the time period to recover the initial net investment through future cash flows.
- The method for determining the payback period differs whether the future cash flows are even (the same each period) or uneven (differ in one or more future periods.)

#### Equal Annual Cash Flows:

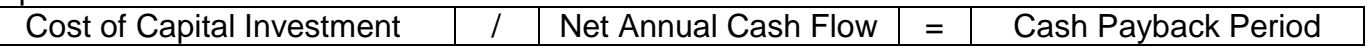

Uneven Annual Cash Flows:

 Find when the cumulative net cash flows from the investment equal the cost of the investment

T Company is considering two investments: first, a low-quality blueprint printer with at cost of \$20,000 and annual savings of \$3,000 for 8 years and second, a high-quality blueprint printer with the following cash flows:

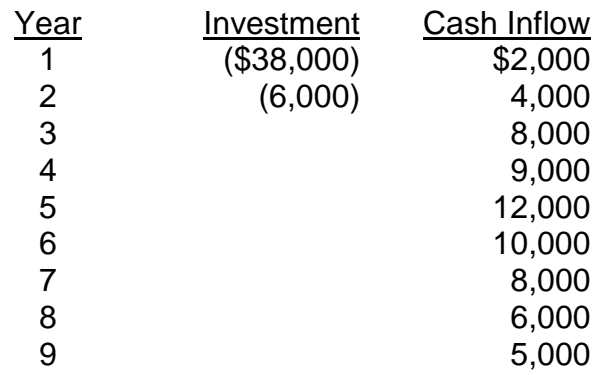

Required: a) Determine the payback period of each investment.

# **LO 2: Net Present Value Method**

#### **Terms**

Discounted cash flow technique Net present value method Net present value

Discount rate Required rate of return Cost of capital

- Net Present Value method computes the difference between the present value of an investment project's future net cash flows and net initial cash outflows using a known discount rate.
- The net present value method always uses cash flows, not operating income.
- The higher the positive net present value the more attractive the investment is

## Equal Annual Cash Flows

- Uses the present value of an annuity of 1 table
	- o Step 1: Find the Present Value of an Annuity of 1 table
	- o Step 2: Find the given Discount Rate on the table
	- o Step 3: Follow the Discount Rate Column down until you find the corresponding number of payments presented
	- o Step 4: Where the Discount Rate and number of payments meet is the discount factor. Multiply this factor times the equal annual cash flow to determine the present value of net cash flows
	- $\circ$  Step 5: present value of net cash flows determined in step 4 minus the initial investment = net present value
	- $\circ$  If net present value is positive, accept the project, if it is negative, reject the project

#### Unequal Annual Cash Flows

Uses the present value of 1 table to determine factor

- o Step 1: Find the Present Value of 1 table
- o Step 2: Find the given Discount Rate on the table
- o Step 3: Follow the Discount Rate Column down.For each year, multiply the annual cash flow for that year times the discount factor that corresponds with that year
- $\circ$  Step 4: Add up each of the present values determined for each year. This equals the present value of net cash flows
- $\circ$  Step 5: present value of net cash flows determined in step 4 minus the initial investment = net present value
- $\circ$  If net present value is positive, accept the project, if it is negative, reject the project

M Company has \$15,000 to invest. Management is trying to decide between two alternative uses for the funds as follows. The company's discount rate is 12%. Project A is shown below. Project B has the same investment required, but earns \$1,000 in year 1, and \$500 more every year for the life of the project

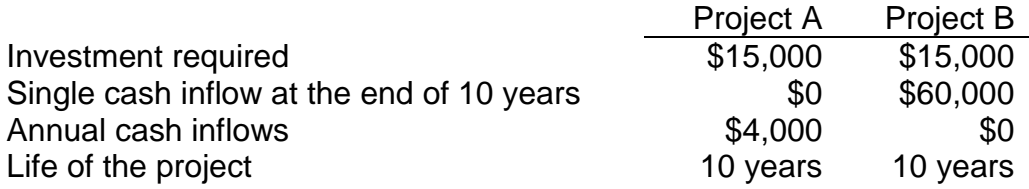

Required: Which alternative would the company choose if it could only pick one?

# **LO 3: Capital Budgeting Challenges**

#### **Terms**

Profitability Index Post-audit

#### **Challenges:**

- Intangible benefits are ignored using net present value methods. Projects rejected should be evaluated for intangible benefits
- Multiple projects having positive NPV need additional consideration when there are limited resources for investment
- Sensitivity analysis should be used to evaluate variability among potential returns
- Post-audit evaluations should be done to ensure actual performance matches expectations

#### **Present Value or Profitability Index**

- Method for ranking the net present values of projects when capital is scarce
- Computed as Net present value of net cash flows

#### Initial Investment

 $\circ$  Value greater than 1 equates to a net present value of greater than 0. The higher the value the better

Information on four investment proposals at T Company is given below:

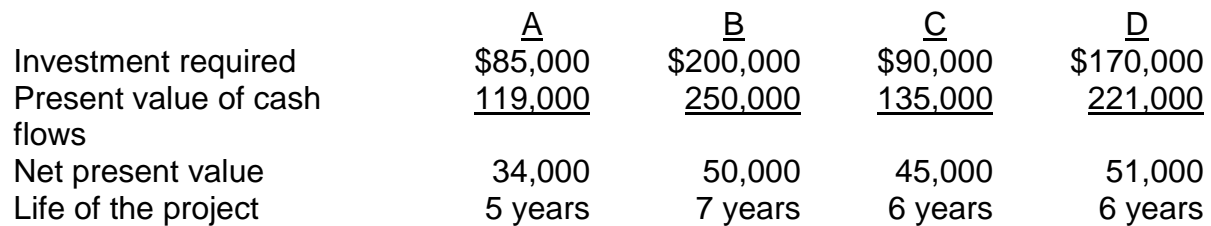

Required: Compute the profitability index for each proposal and rank the proposals in terms of preference.

# **LO 4: Internal Rate of Return**

#### **Terms**

Internal rate of return method Internal rate of return

- Internal Rate of Return method computes the discount rate at which the difference between the present value of an investment project's future net cash flows and net initial cash outflows is 0, i.e., the IRR is the discount rate that sets the NPV to 0.
- The internal rate of return method always uses cash flows, not operating income.

**Step 1**: Calculate the Internal Rate of Return Factor

Capital Investment  $\vert / \vert$  Net Annual Cash Flow  $\vert = \vert$  Internal Rate of Return Factor

**Step 2**: In the payments column, find the number of payments, and look across the column until your find the factor calculated in step 1

Step 3: Locate the percentage by following is column up. This is your internal rate of return

## **Practice #4**

N Company is considering the purchase of new equipment that will cost \$168,457. The equipment will save the company \$38,000 per year in cash operating costs. The equipment has an estimated useful life of five years and a zero expected salvage value. The company's cost of capital is 10%.

Required: a) Compute internal rate of return.

# **LO 5: Annual Rate of Return Method**

## **Terms**

Annual Rate of Return Method

## **Annual Rate of Return:**

• Indicates the profitability of a capital expenditure

- A project is accepted if the rate of return is greater than management's required rate of return
- The higher the rate of return for a given risk, the more attractive the investment

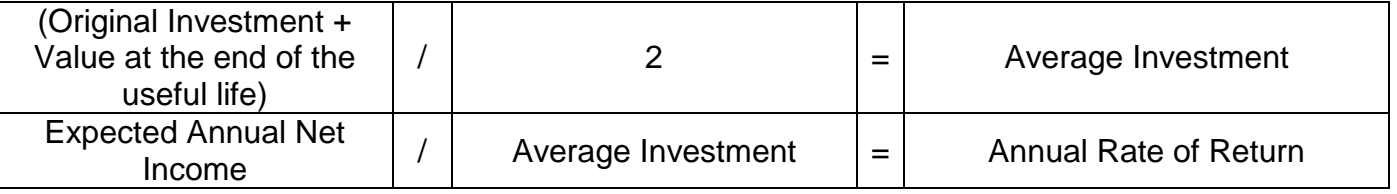

The M Company purchased a piece of new equipment in January for \$120,000. The equipment has no salvage value. Marcus estimates net income from the new equipment of \$20,000.

Required: Compute the annual rate of return.

#### **Solution #1**

a) The payback periods are determined as follows:

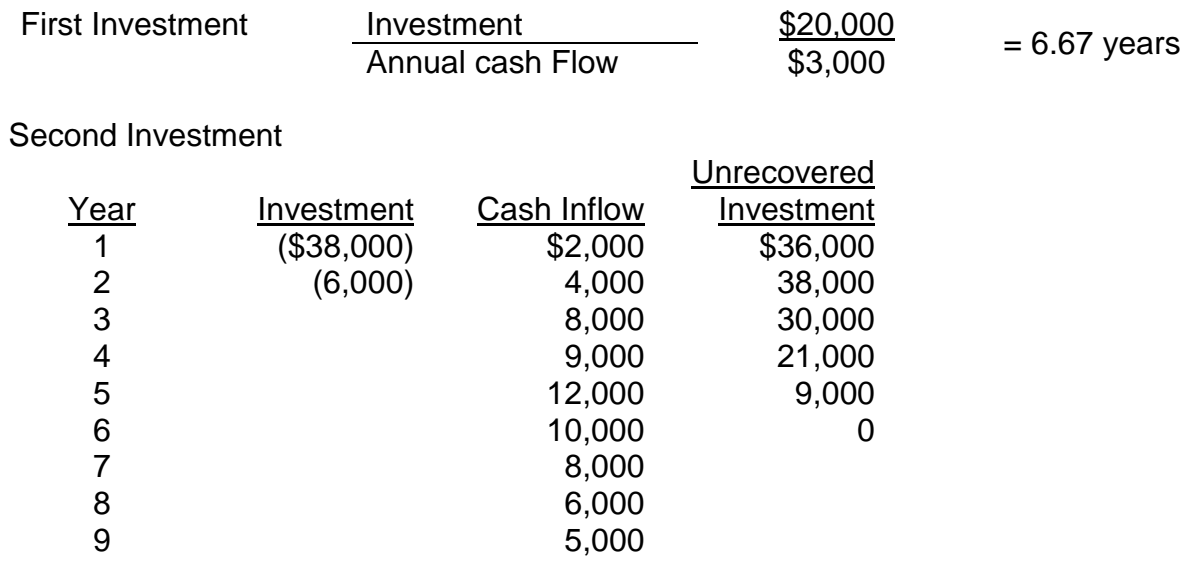

The first investment is fully recovered in 6.67 years. The second investment is fully recovered in the  $6<sup>th</sup>$  year; the payback period is approximately 5.9 years.

# **Solution #2**

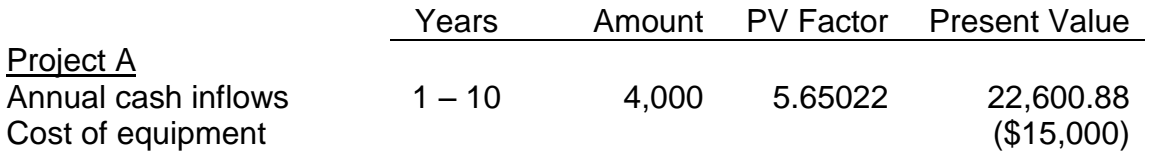

Net present value \$7,600.88

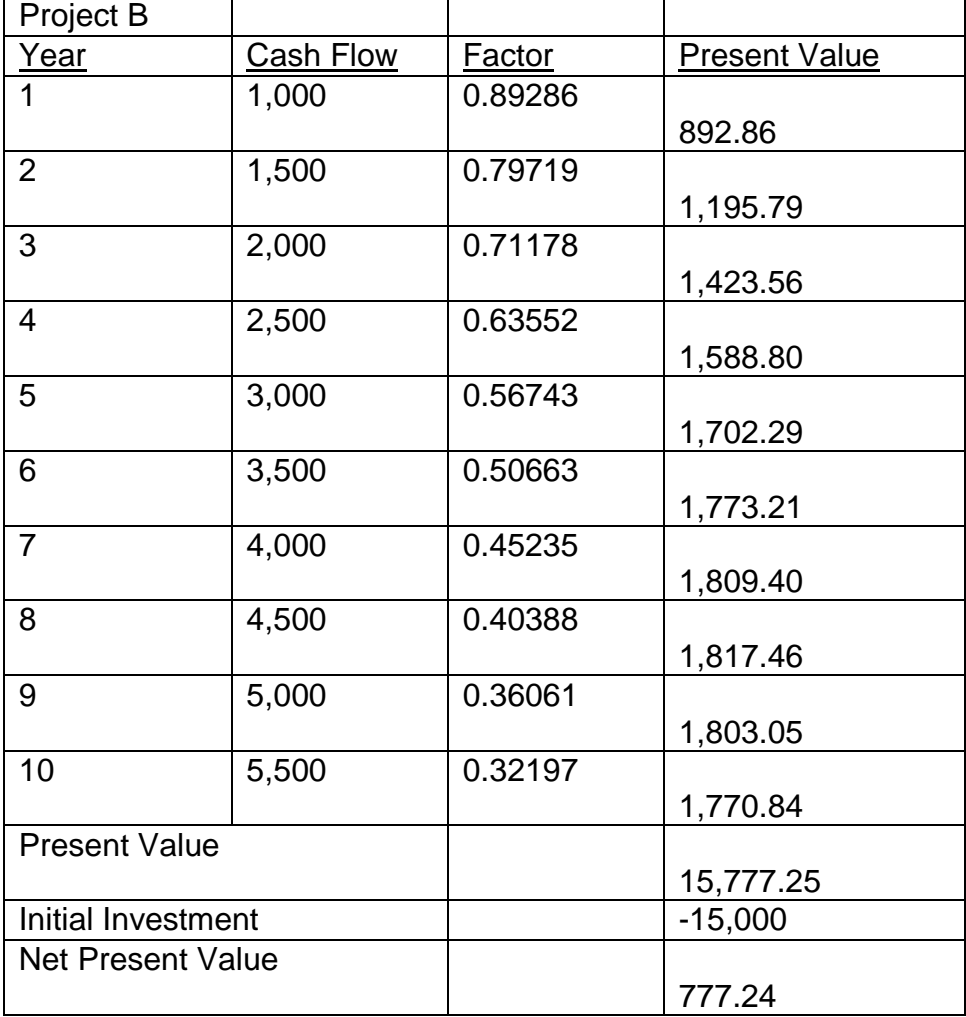

Project A should be selected as it has a higher net present value

# **Solution #3**

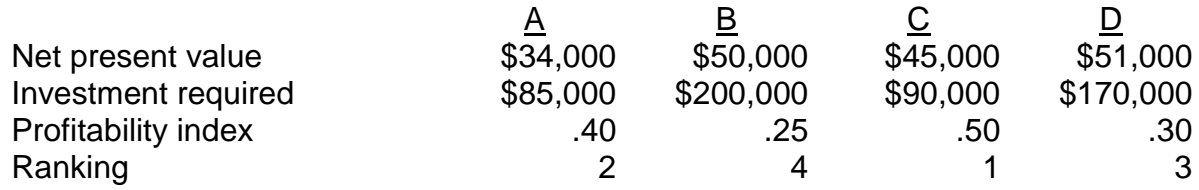

Note that proposal D has the highest net present value, but it ranks third in terms of the profitability value index.

# **Solution #4**

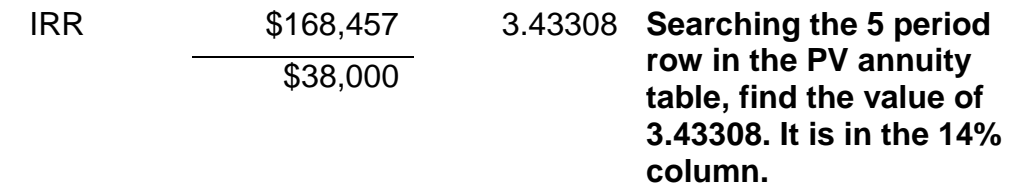

## **Solution #5**

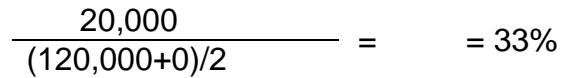